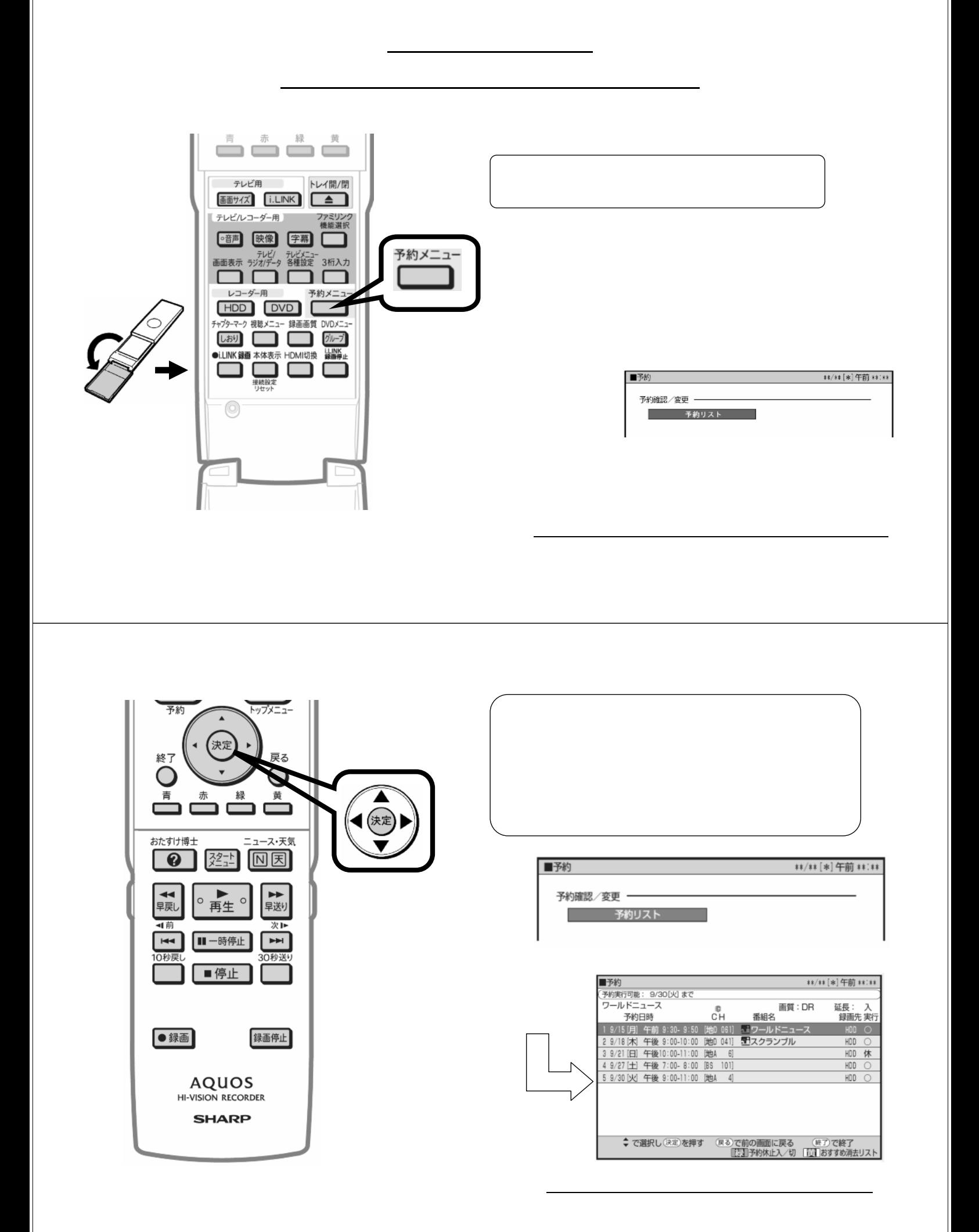

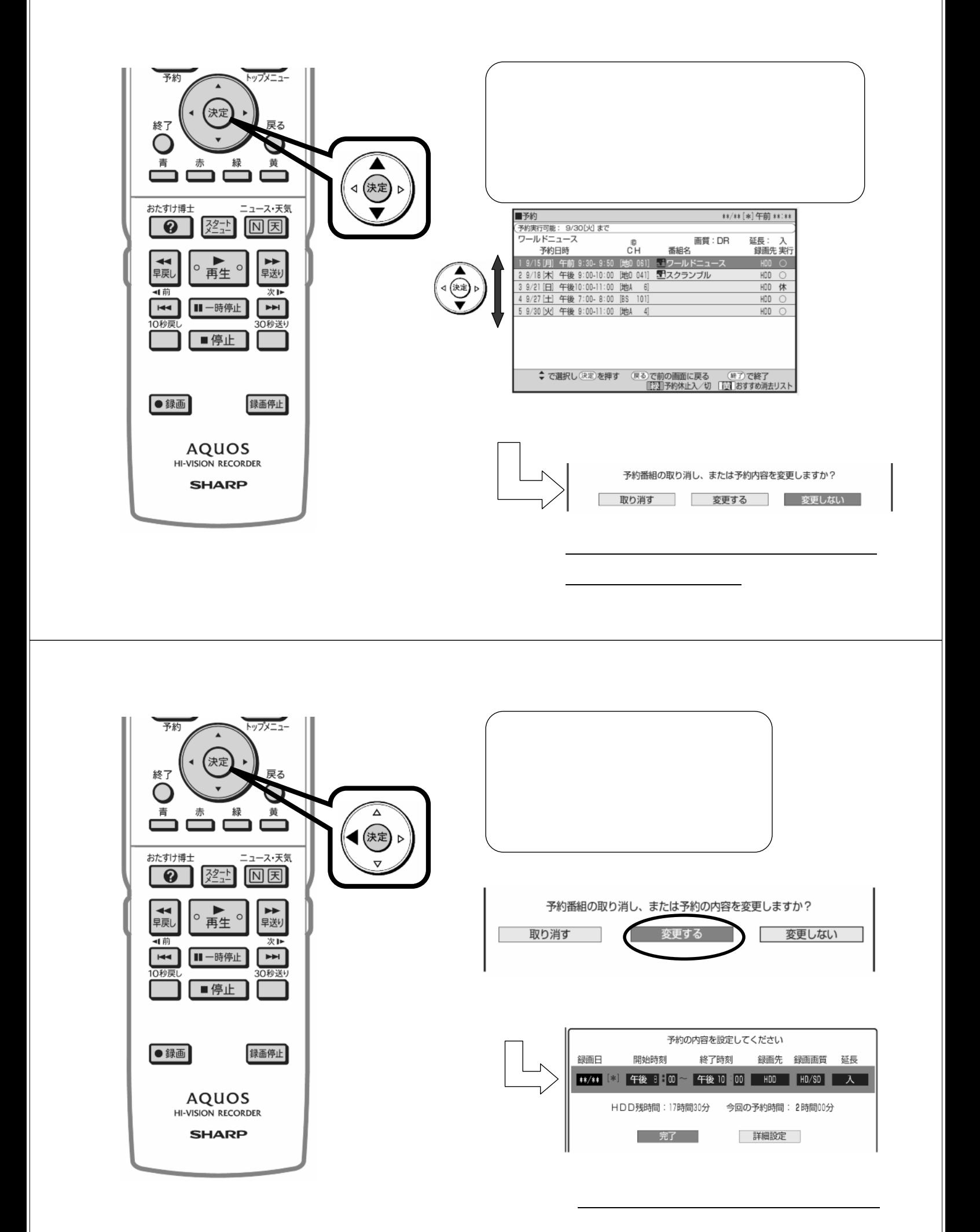

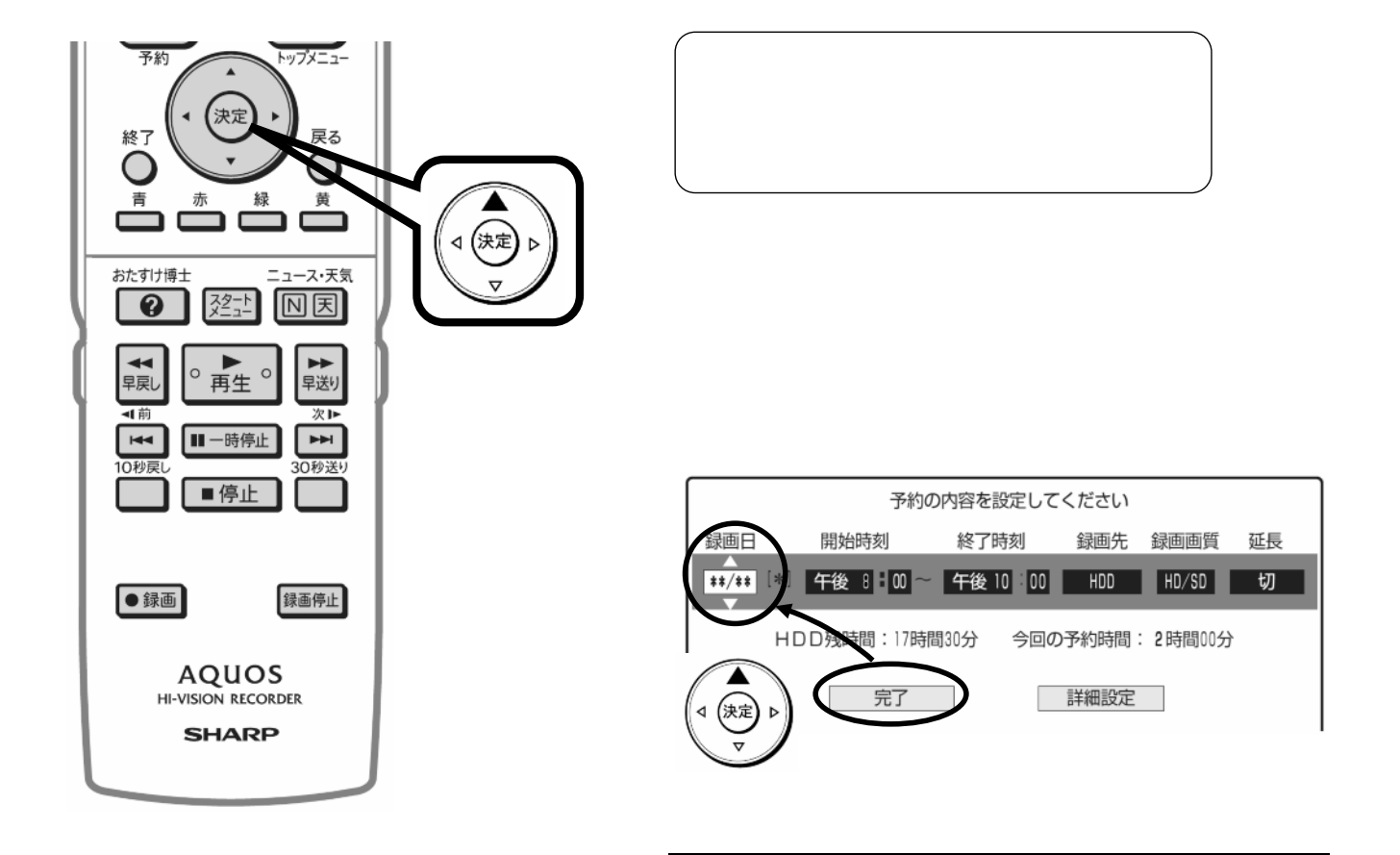

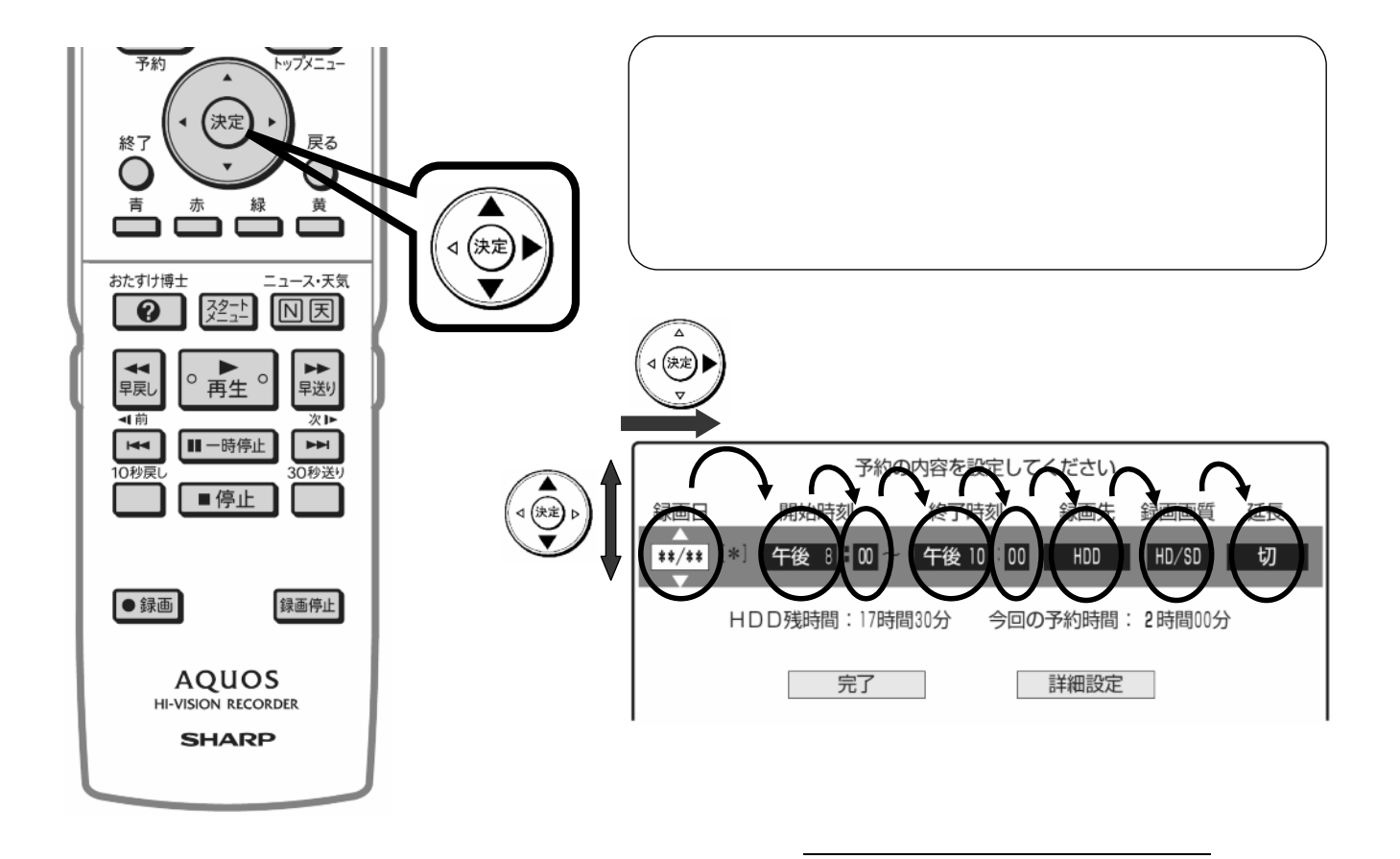

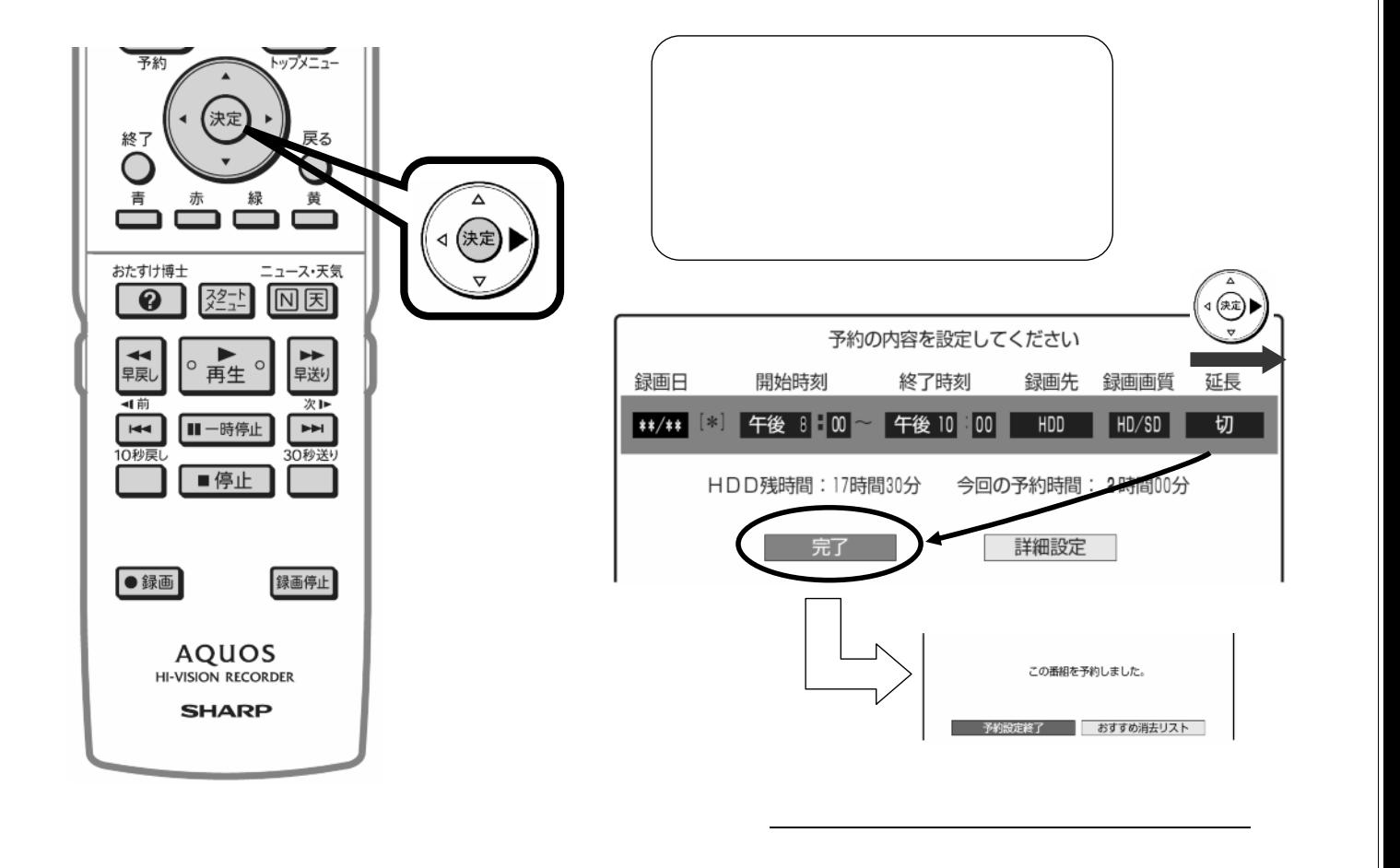

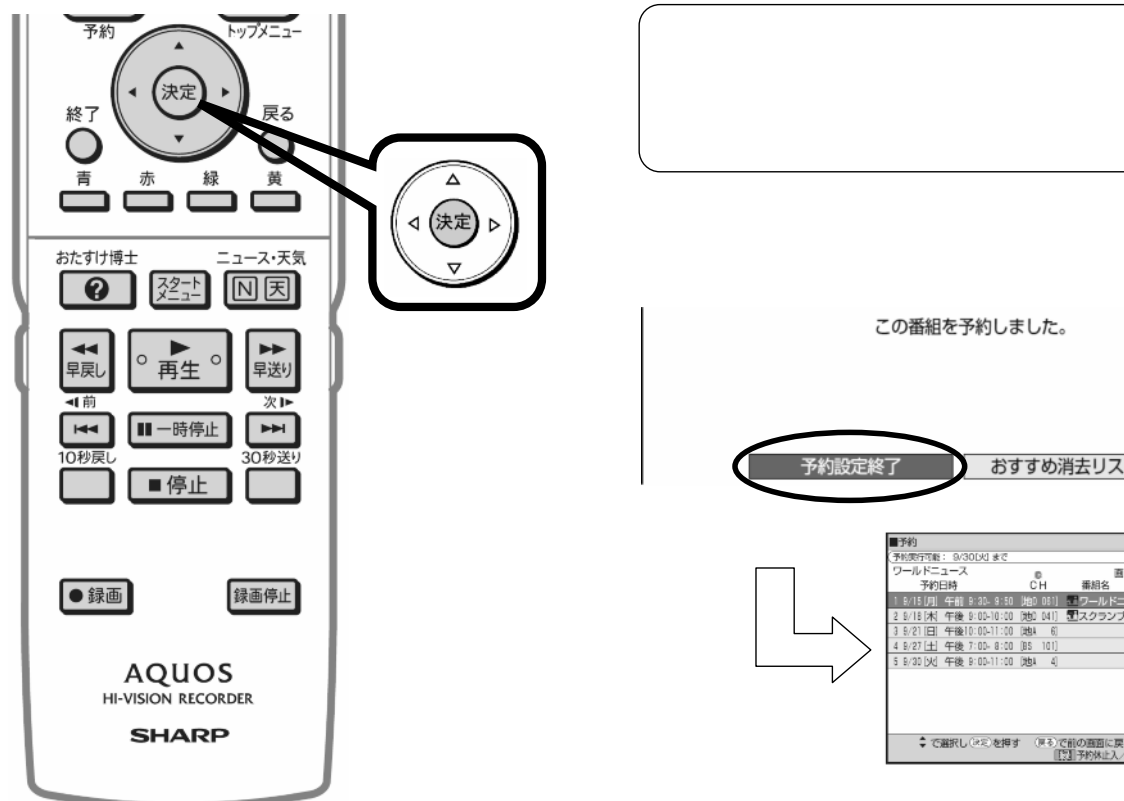

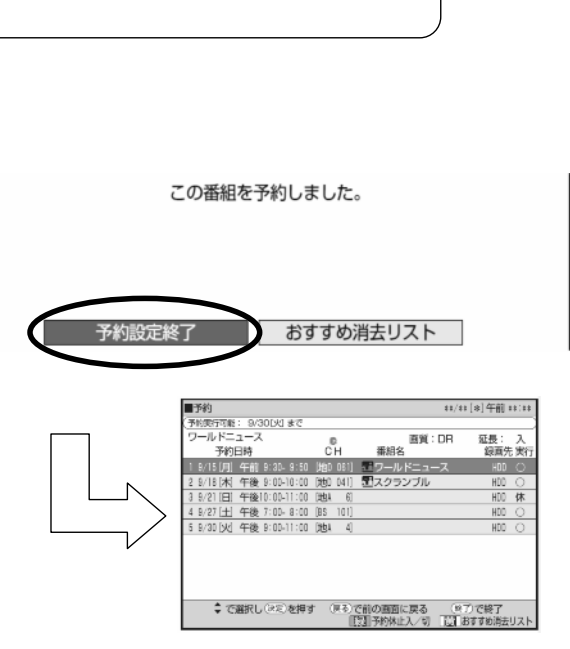

に戻る

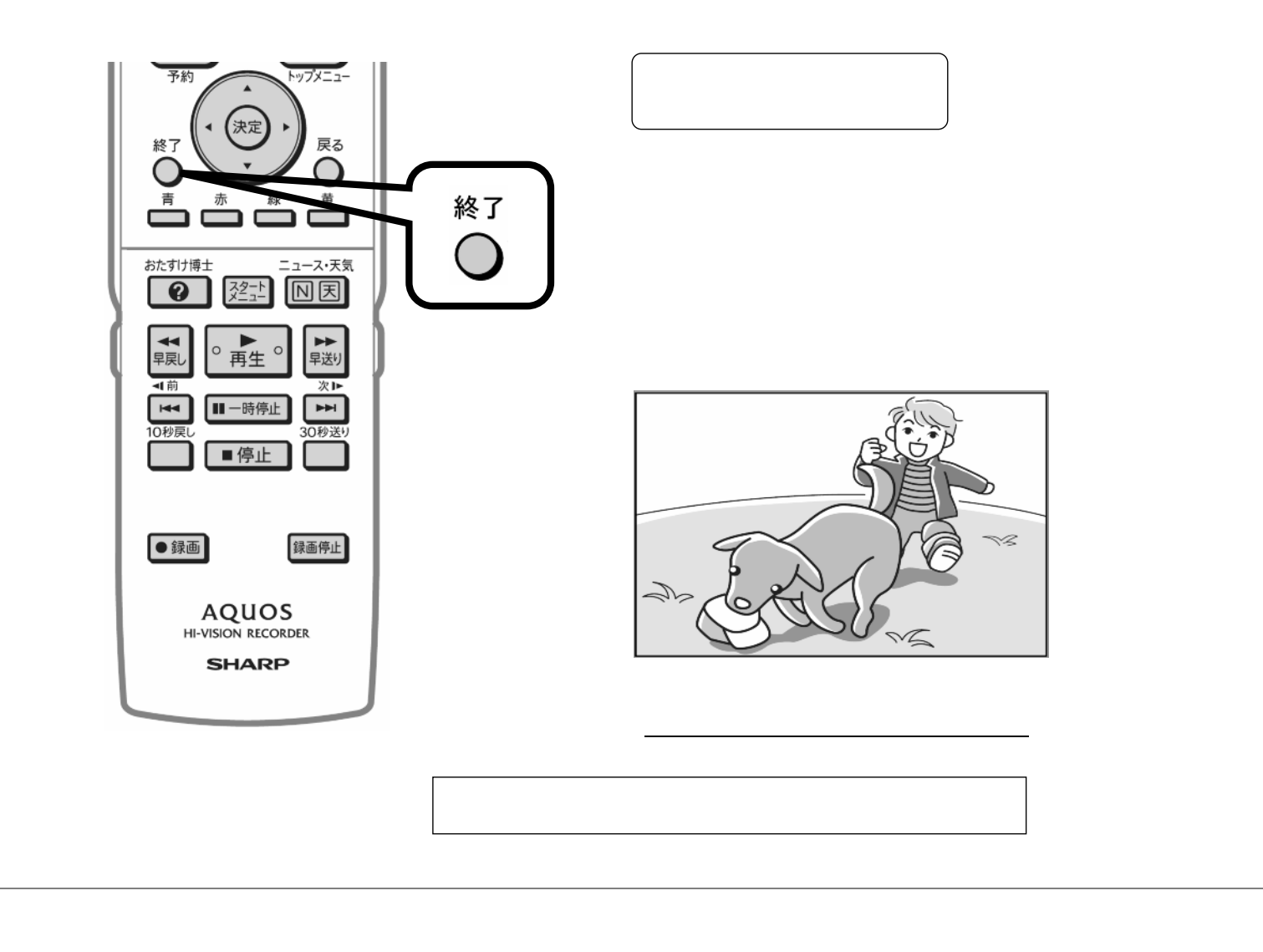